# **Defects count**

In the Test Execution View Page, each row of the table represents a Test being executed by this Test Execution.

One of the default columns is **#Def,** which represents the number of defects created during execution of each Test.

An additional column **Remote Defects** presents you the count of remote defects.

## Rule of counting

The rule for counting defects for each Test is to sum

- all defects **created during execution**
- all defects **linked with issue link type "created"**
- all defects **linked with issue link type "tested by"**

Each defect will only be counted **once**.

#### **Example 1: Defects linked to a Test**

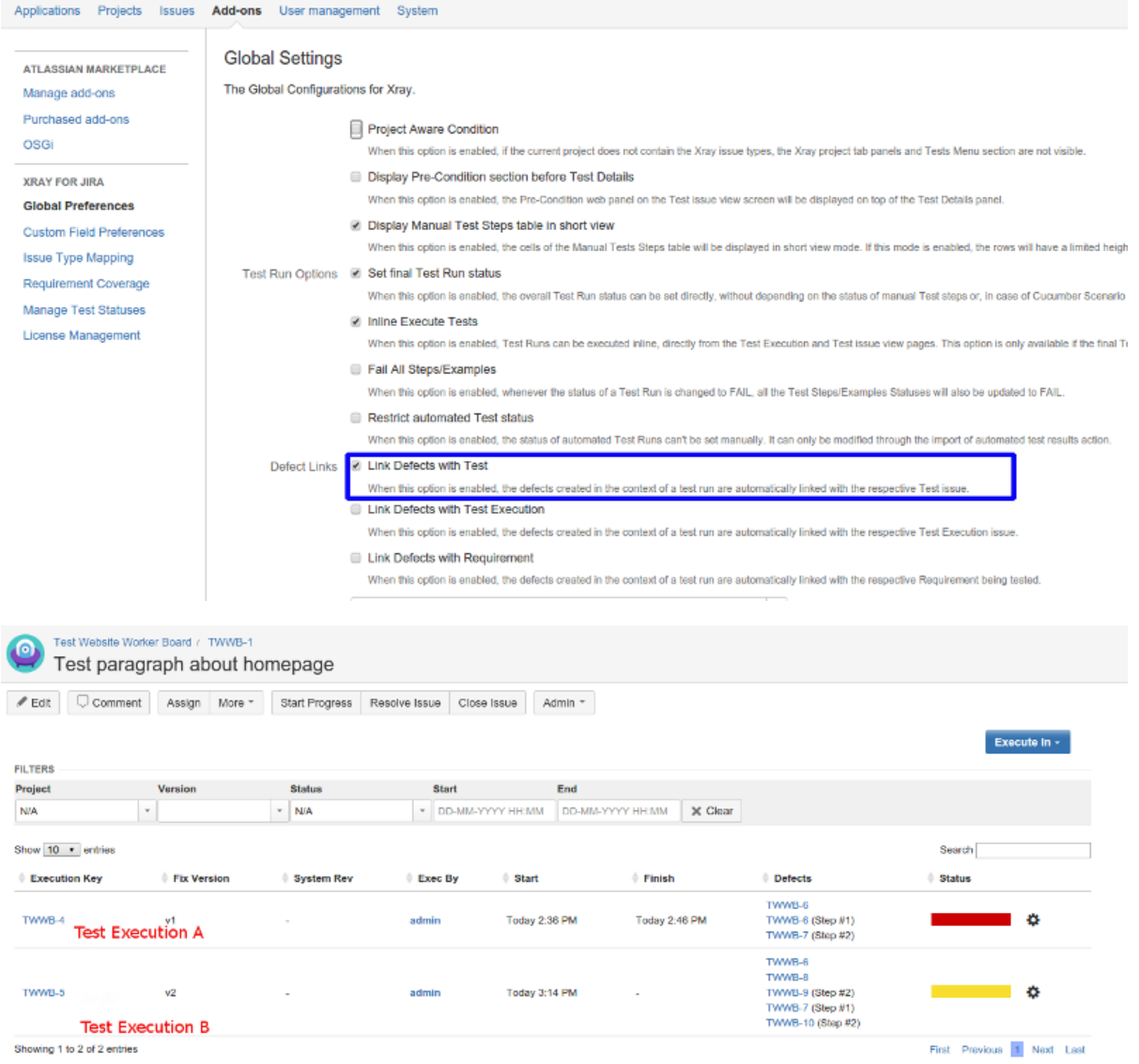

Test 1 was executed in Test Execution A and Test Execution B.

We can see that there were **3 defects** generated by Test Execution A (TWWB-6, TWWB-6 (Step #1), TWWB-7 (Step #2)) and **5 defects** from Test Execution B (TWWB-6, TWWB-8,TWWB-9 (Step #2), TWWB-7 (Step #1), TWWB-10 (Step #2)).

#### If we go to each of this Test Executions, we will see that each Test counted 5 defects.

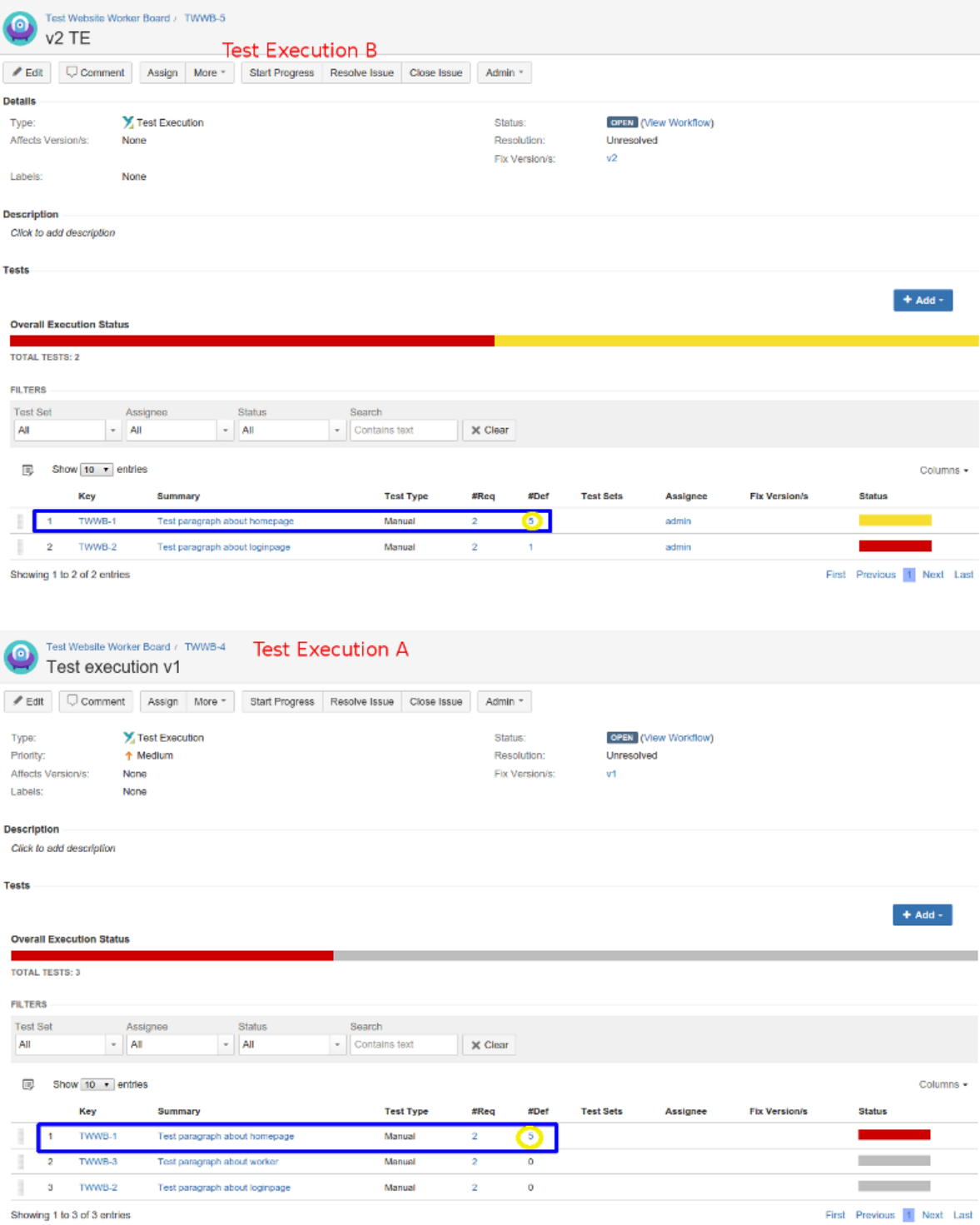

## **Example 2: Defects not linked to a Test**

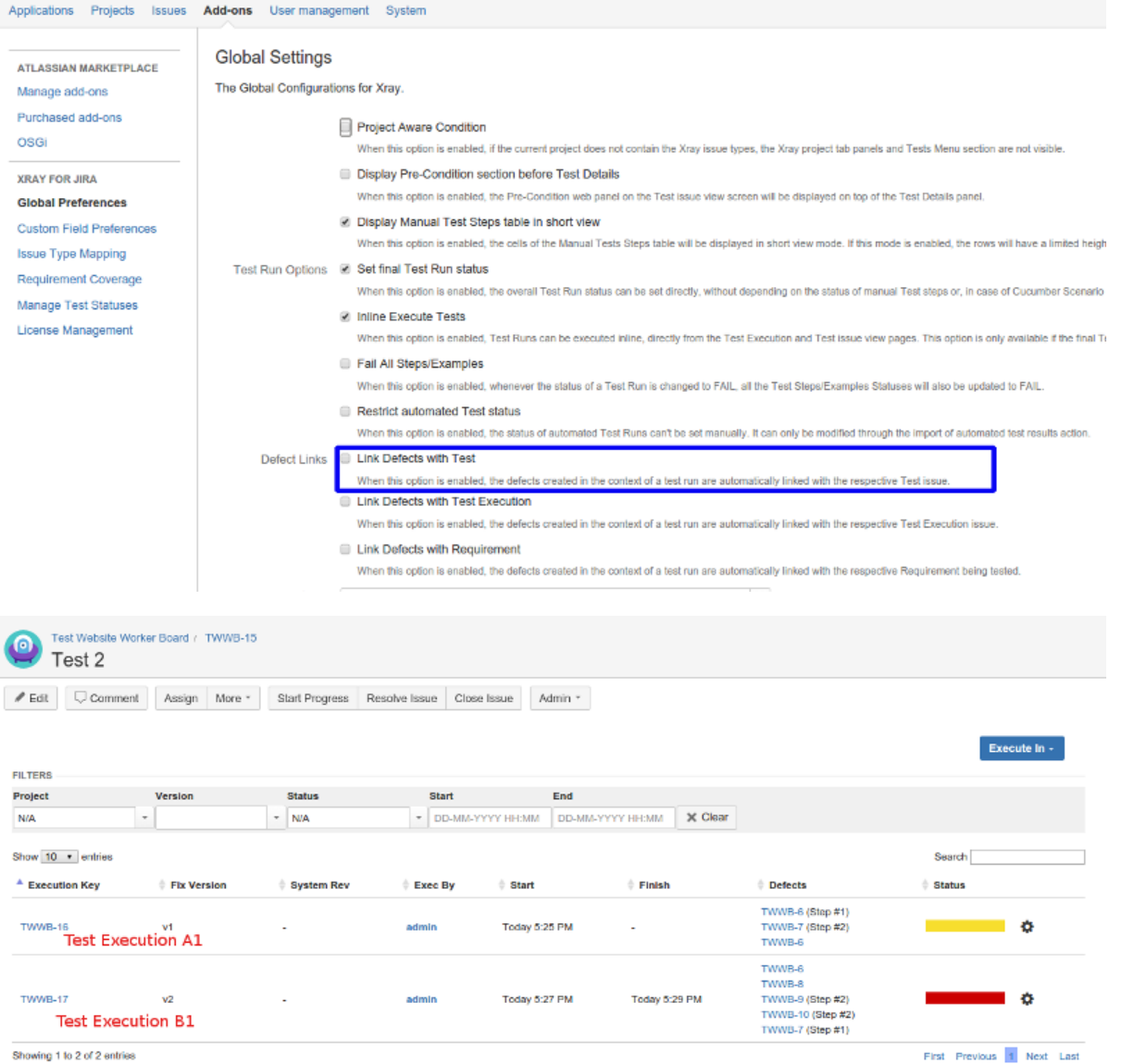

Showing 1 to 2 of 2 entries

#### Test 2 was executed in Test Execution A1 and Test Execution B1.

We can see that there were **3 defects** generated by the execution Test Execution A1 (TWWB-6, TWWB-6 (Step #1), TWWB-7 (Step #2)) and **5 defects** fro m Test Execution B1 (TWWB-6, TWWB-8,TWWB-9 (Step #2), TWWB-7 (Step #1), TWWB-10 (Step #2)).

If we go to each of this Test Executions, we will see that each one Test had 3 defects and the other had 5 defects.

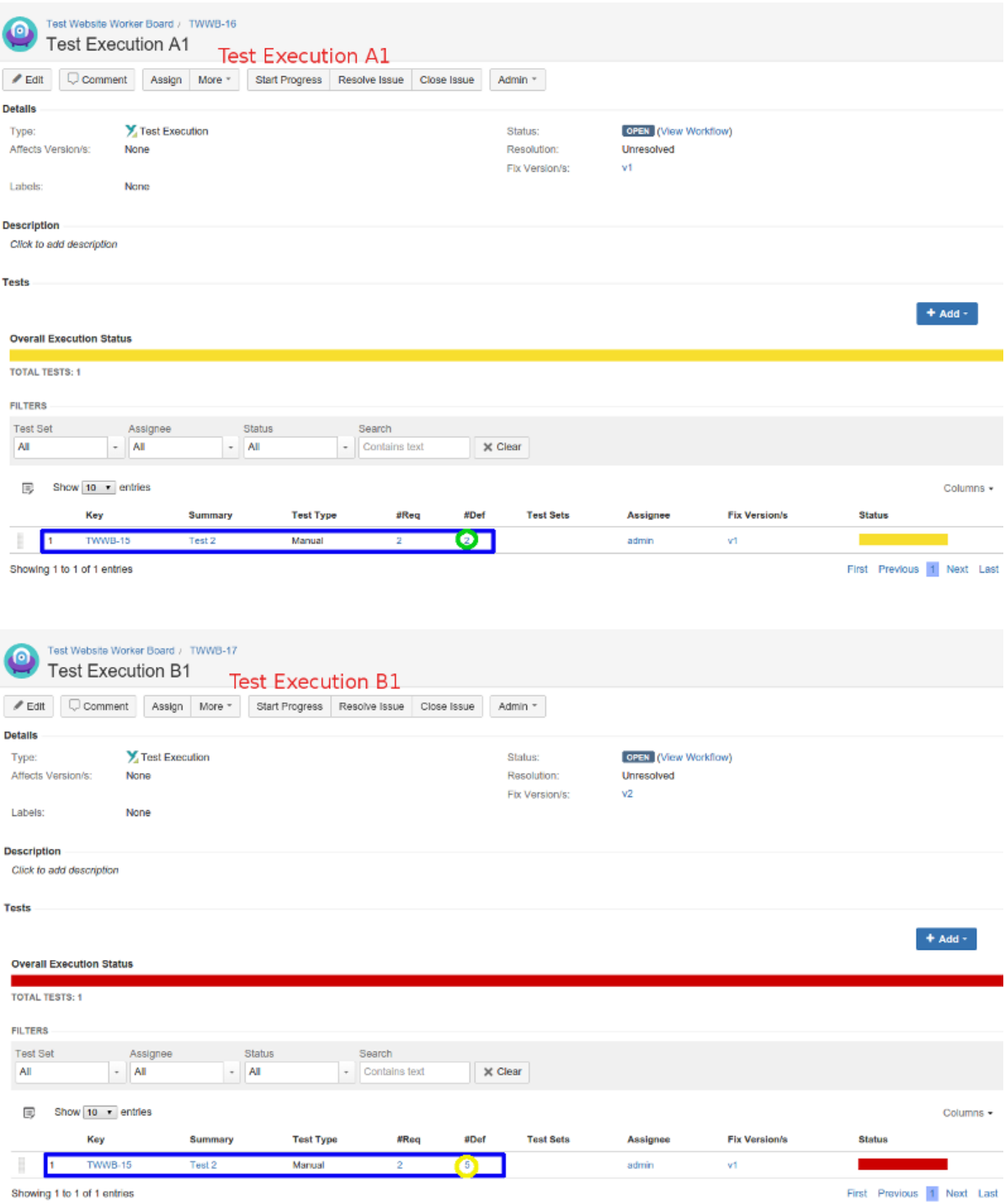

#### Results explanation

The only difference between those two examples is that we removed the link creation between Test and Defect. When Xray counted the bugs from **Test Execution A** and **Test Execution A1,** the differences resides in the links **Test 1** and **Test 2** had to the **defects** created in the other Test Executions.

## Remote defects

Defects from remote JIRA instances will only be counted in the column **Remote Defects**, which is accessible in the Test Execution View Page. The concept is similar to the column **#Def**, however it counts defect issues created in remote JIRA servers that are linked via Application Links. The count will be aggregated by Application Link and each one is clickable in order to present the list of defect issues.